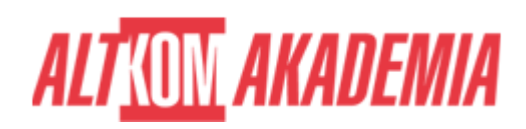

# **[MS Excel - Przegląd narzędzi zaawansowanych](https://prod.altkomakademia.pl/szkolenia/microsoft-excel-2019-przeglad-narzedzi-zaawansowanych)**

[MS Excel 2019 - Przegląd narzędzi zaawansowanych](https://prod.altkomakademia.pl/szkolenia/microsoft-excel-2019-przeglad-narzedzi-zaawansowanych)

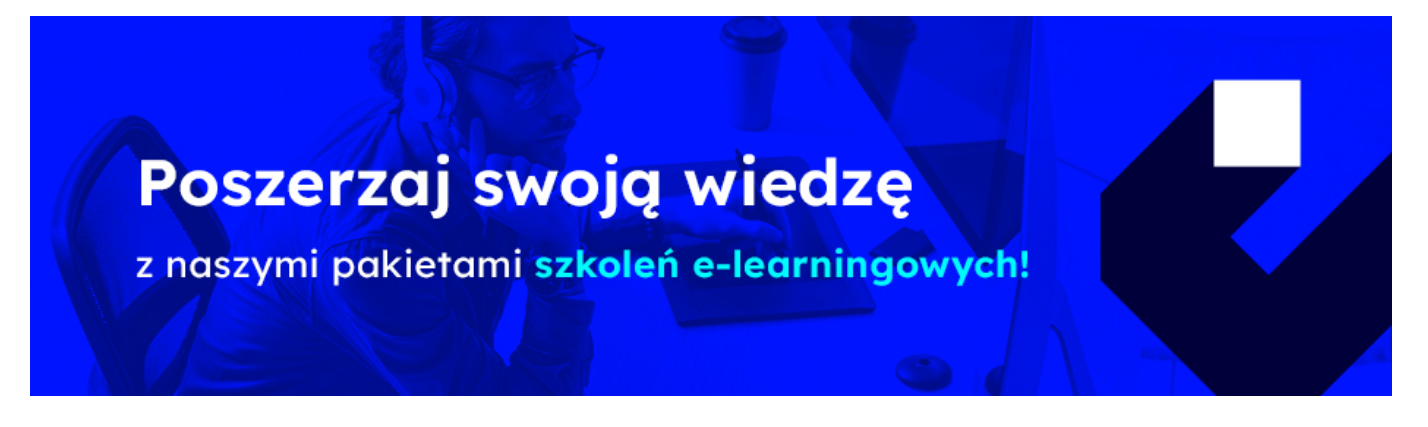

# **Przegląd narzędzi zaawansowanych w MS Excel. Szkolenie + Warsztaty**

Optymalne wykorzystanie **MS Excel** w wielu firmach staje się podstawą do sprawnego działania. Mnogość **narzędzi** w nim dostępnych sprawia, że samodzielne ich poznawanie jest nieefektywne i bardzo czasochłonne. Dla tego dzięki ponad 20 letniemu doświadczeniu w dostarczaniu usług szkoleniowych możliwe było stworzenie **zaawansowanego szkolenia** w tak przystępnej formie.

### **PRZEZNACZENIE SZKOLENIA**

Szkolenie MS Excel 2019 - Przegląd narzędzi zaawansowanych przeznaczone jest dla osób:

które pracują już z MS Excel i znają jego niektóre możliwości, lecz chciałyby poznać przekrój dostępnych narzędzi i funkcji.

Przekrojowy charakter kursy sprawia, że wiedza zdobyta na szkoleniu może być wykorzystana na każdym stanowisku, w każdej branży. Zajęcia te nie tylko pozwalają usystematyzować samodzielnie zdobywaną wiedzę, ale również wprowadzą w świat prostych i efektywnych rozwiązań przyspieszających pracę. W odróżnieniu od szkoleń specjalistycznych głównym celem jest poznanie ogromu możliwości MS Excel w oparciu o najczęstsze problemy i wyzwania spotykane podczas codziennej pracy z arkuszem kalkulacyjnym.

### **KORZYŚCI WYNIKAJĄCE Z UKOŃCZENIA SZKOLENIA**

Poznanie ogromnej ilości narzędzi (Tabela przestawna, Tekst jako kolumny, Poprawność danych,…) i funkcji (Wyszukaj.pionowo, Suma.warunków, Jeżeli,…) dostępnych w MS Excel wraz z przykładami ich praktycznego zastosowania

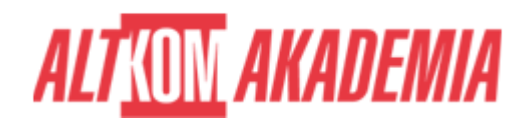

- Uczestnik otrzyma porady i skróty przyspieszające pracę
- Wiedza na temat dostępnych narzędzi pozwoli na sprawniejsze wykonywanie codziennych zadań
- Umiejętność prawidłowego projektowania tabel oraz doboru i rozpoznawania typów danych pozwoli uniknąć problemów z używaniem wbudowanych narzędzi
- Uporządkowanie wiedzy dotyczącej możliwości setek funkcji wbudowanych
- Poznanie optymalnych rozwiązań

#### **OCZEKIWANE PRZYGOTOWANIE SŁUCHACZY**

Podstawowa znajomość MS Excel lub ukończone szkolenie EX02

#### **AGENDA SPOTKANIA**

Sala szkoleniowa

- 1. Przygotowanie danych
	- Obiekt tabela
	- Narzędzie Poprawność danych
	- Wypełnianie błyskawiczne
	- Konwersja typów danych
	- Importowanie danych Power Query
	- o Jak wykorzystać nazwane komórki i zakresy w formułach
- 2. Przegląd narzędzi do analizy danych
	- Tabela danych
	- o Szukaj wyniku
	- o Scenariusze
	- Arkusz Prognozy
	- Filtrowanie zaawansowane
- 3. Funkcje
	- Wyszukiwania (Wyszukaj.Pionowo, Podaj.Pozycję, Przesunięcie/Indeks; …)
	- Funkcje logiczne (Oraz, Lub, Jeżeli, Jeżeli.Błąd, …)
	- Funkcje baz danych (Bd.Ile.Rekordów, Bd.Suma, Bd.Średnia, Bd.Max, Bd.Min, …)
	- Data i czas (Data, Dni.Robocze/Dzień.Roboczy, Dzień, Miesiąc, Rok, Dziś, …)
	- Tekstowe (Dł, Lewy, Prawy, Fragment.Tekstu, Litery.Małe, Litery.Wielkie. Z.Wielkiej.Litery, Usuń.Zbędne.Odstępy, Wartość, Złącz.Teksty, Znajdź, Szukaj.Tekst, …)
	- Matematyczne (Agreguj, Suma, Suma.Iloczynów, Suma.Warunków, Zaokr, …)
	- Finansowe (Pmt, …)
- 4. Tabela przestawna
	- o Jak prawidłowo przygotować dane
	- Odświeżanie danych dynamiczny zakres
	- Drill down przejście do danych źródłowych
	- Praktyczne rady dotyczące wykorzystania różnych obszarów
	- Grupowanie, elementy obliczeniowe, pola obliczeniowe
	- Automatyczne generowanie raportu dla każdej wartości z wybranego pola
	- Obliczanie udziałów procentowych
	- Zastosowanie fragmentatora oraz osi czasu do tworzenia dashboardów
	- o Kiedy stosować Power Pivot (wprowadzenie do modelu danych)
- 5. Wykresy
	- Dobór typu wykresu do danych
	- Wykres przebiegu w czasie (jednokomórkowe)

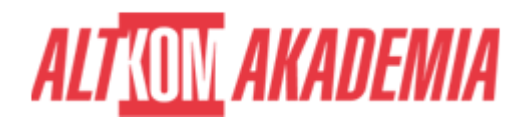

- Prezentacja wyników na mapach 2D
- o Szablon wykresu
- Wykres przestawny
- 6. Zaawansowane formatowanie warunkowe
	- Formatowanie w oparciu o formuły
	- Zastosowanie formantów do sterowania zmiennymi
	- Wykorzystanie pasków danych, skali kolorów i ikon
	- Zarządzanie regułami
- 7. Wstęp do makr
	- Bezpieczeństwo
	- Rejestrowanie i uruchamianie
	- Przypisywanie makr do przycisków na paskach poleceń

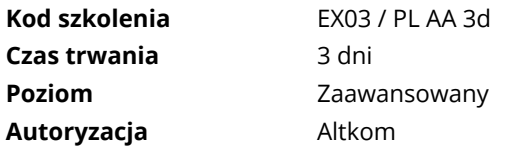